A BIOINFORMATICS COURSE

### ANALYZING PHYLOGENETIC TREES

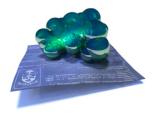

### BORIS STEIPE

department of biochemistry – department of molecular genetics  $University \ of \ Toronto$ 

Analyzing mixed gene trees

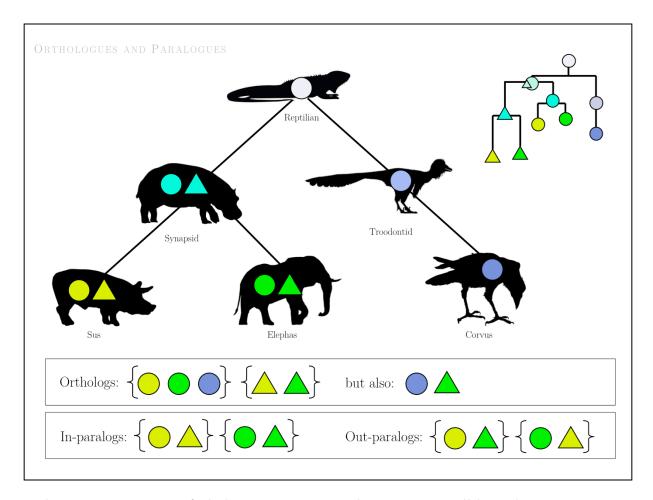

The **interpretation** of phylogenetic trees involves assigning all branchpoints to *speciation* or *duplication* events, and reconciling the inferred topology and assignment with the (known) speciation tree of the organisms that are represented.

#### **Definitions:**

- orthologues arise through speciation;
- paralogues arise through duplicaion.
- cf. Koonin EV. (2005) Orthologs, paralogs, and evolutionary genomics. Annu Rev Genet. 39:309-338.

The literature distinguishes between in-paralogues (within one species) and out paralogues (between species). However there is no distinct term for the **RBM gene** (or BBH – Bidirectional Best Hit), one just assumes that RBMs **are** orthologues although even in bacteria this is true in (only) about 95% of the cases.

cf. Wolf & Koonin (2012) A tight link between orthologs and bidirectional best hits in bacterial and archaeal genomes. *Genome Biol Evol.* 4:1286-94.

Orthologues are derived from a single ancestral gene<sup>(1)</sup> in the last common ancestor<sup>(2)</sup> of two species<sup>(3)</sup>. (1) If two genes are derived from paralogues, they are considered paralogues even if the orthologues S | Speciation have been lost. ("pseudoorthologues") D | Duplication (2) We consider the **last** common ancestor, not some more ancient one. Species A (3) Orthology is a property of pairs of Species B genes, not multiples. Function 1 (NOT) Orthology is not (necessarily) a one-to-one relationship. Function 2 Function 3 (NOT) Orthology is not a transitive relationship, the equivalence relation c and a are orthologues, a and b are orthologues, but b and c are of homology does not (necessarily) NOT. hold true!

To analyze mixed gene trees, we evaluate each branch point and determine whether it represents a speciation or a duplication event.

Speciation events give rise to orthologues, duplication events give rise to paralogues.

PARALOGUES

# Paralogues are genes within a species that are descendants of one gene that has duplicated.

Note that both paralogues duplicating AFTER speciation are orthologues to a gene in another species that has not duplicated. These have been called Inparalogs and they are collectively Coorthologous to a comparison gene in a different species. However, only one of these fulfills the reciprocal best match criterion.

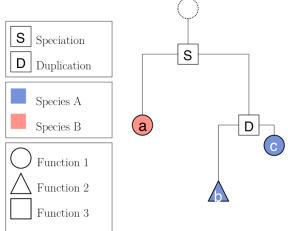

b and c are paralogues (inparalogs) and they are co-orthologues to a. Only a and c will be RBM.

GENE TREE (ORTHOLOGUES)

For orthologous genes, the gene tree should recapitulate the sequence of speciation events.

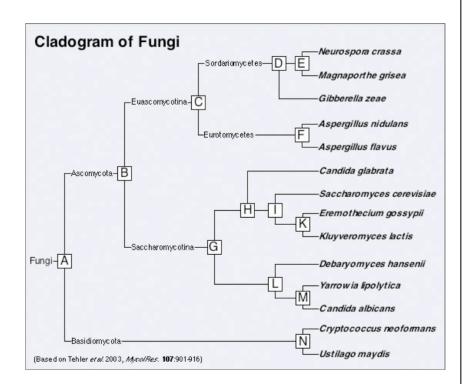

RECIPROCAL BEST MATCH (RBM)

Reciprocal best match finds the respectively most similar genes in a genome. If the acquisition of a new function involves a period of accelerated evolution, duplicated genes that retain their function will be more similar to each other than those that change.

## Why does reciprocal best match find orthologues?

Because we assume that after gene duplication the two descendants evolve at different rates. One paralogue will evolve at a faster rate from the ancestor than the other.

Reciprocal best match finds the respectively most similar genes in a genome.

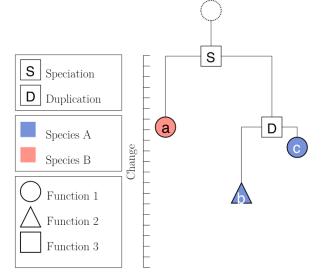

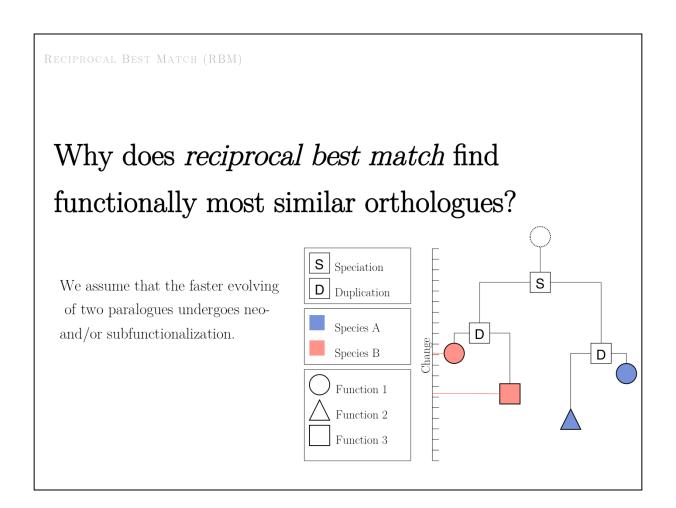

Simply add up the vertical path lengths in this tree between all pairs across the speciation node to show that RBM indeed finds the two genes with conserved Function 1, and not the pairs with either of the novel Functions 2 or 3.

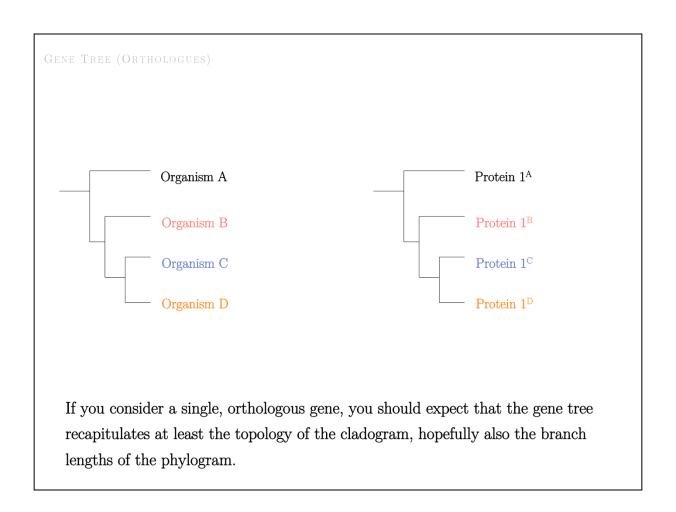

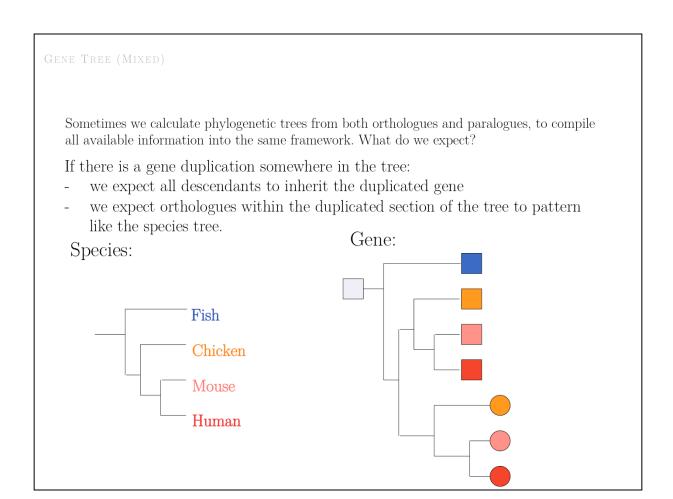

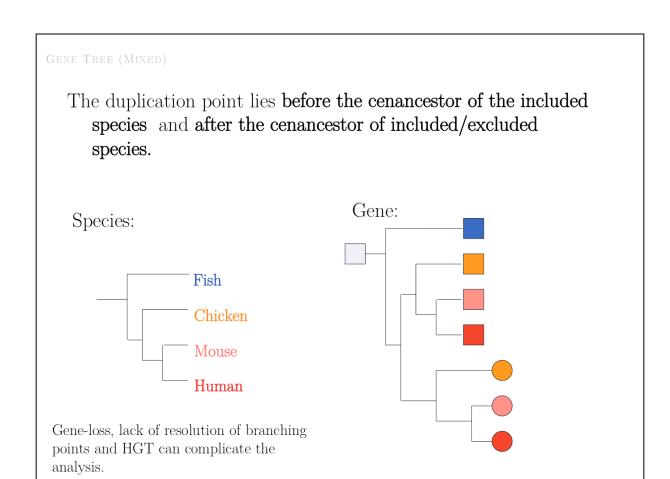

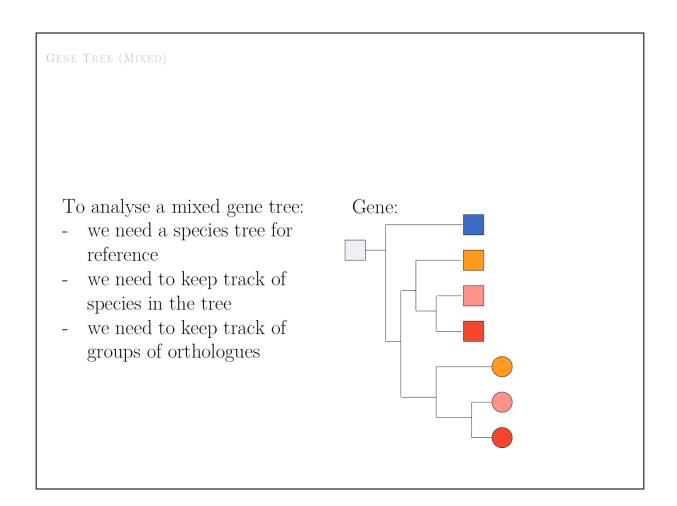

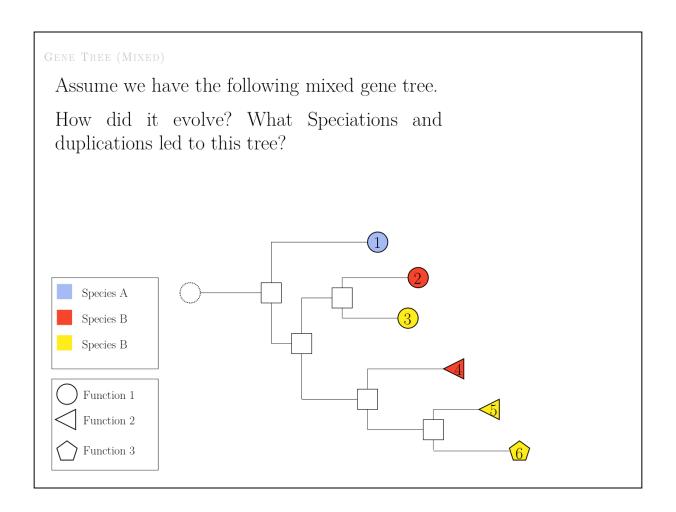

GENE TREE (MIXED

Always start from a reference model - the phylogram (or at least cladogram) of species. Whatever else happens over time, all variation is constrained by the periods of *joint* or *independent* evolution that is due to the *sequence of speciation events*, represented by the branching topology of the tree.

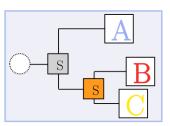

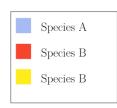

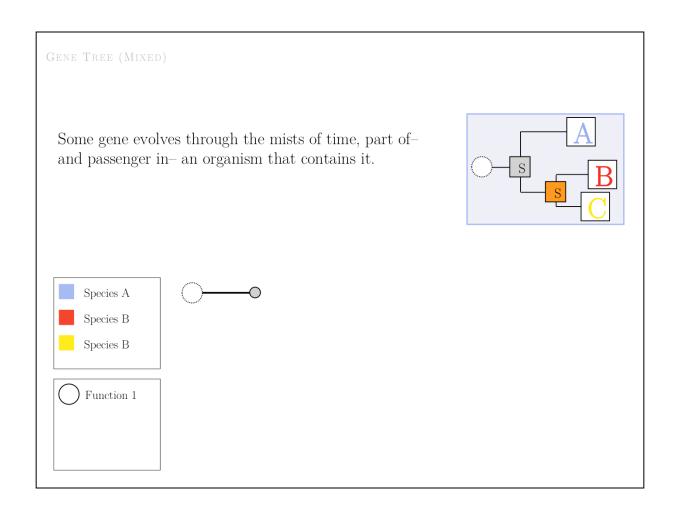

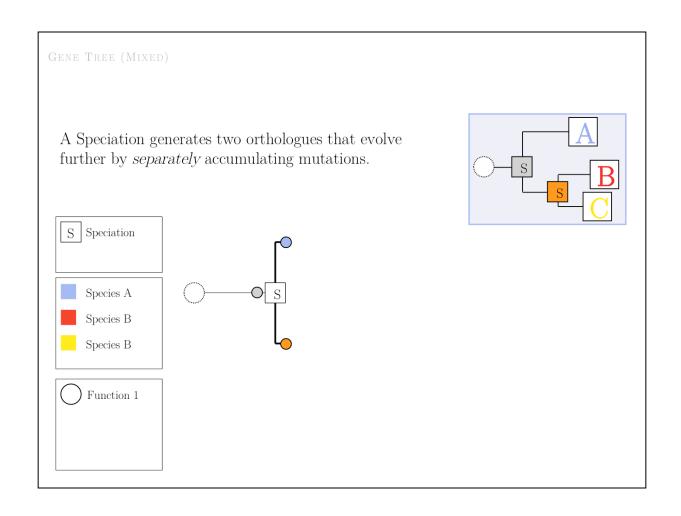

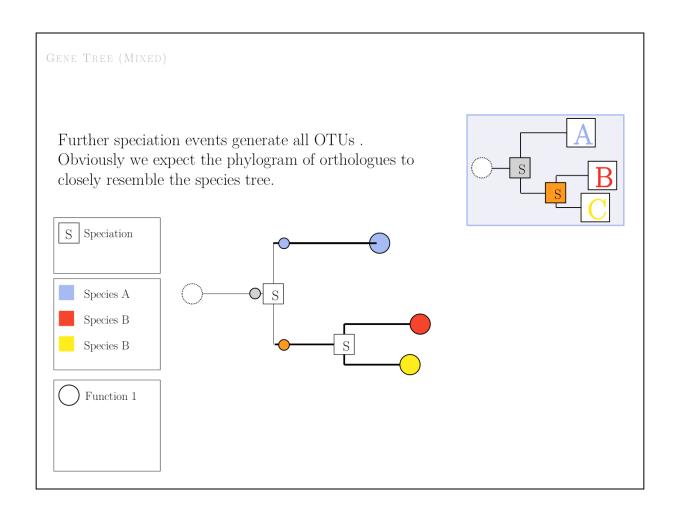

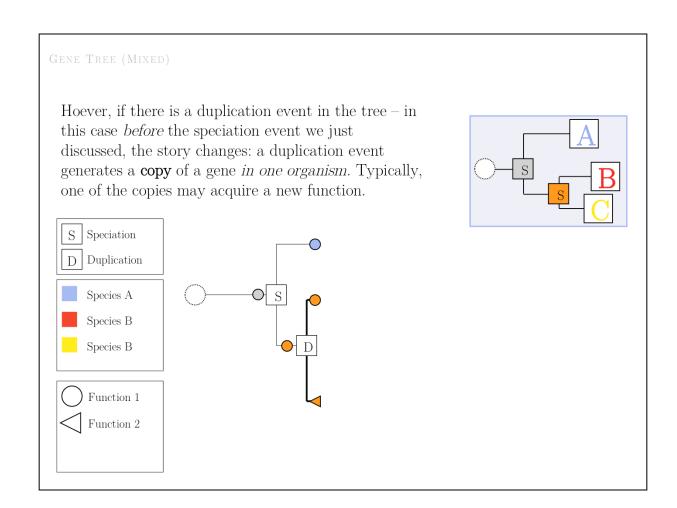

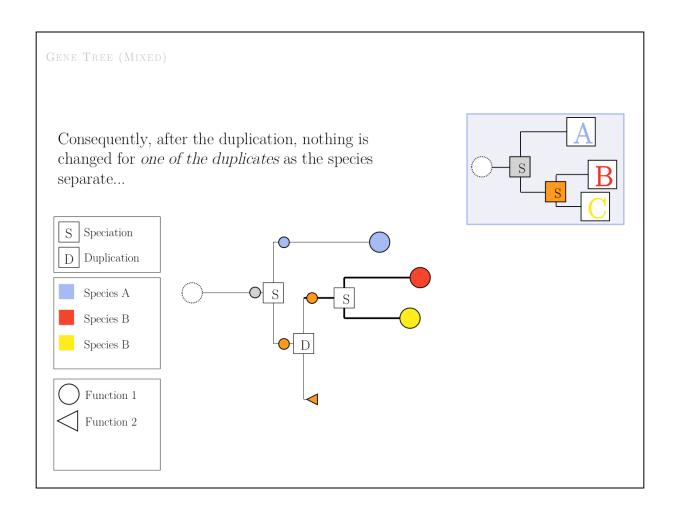

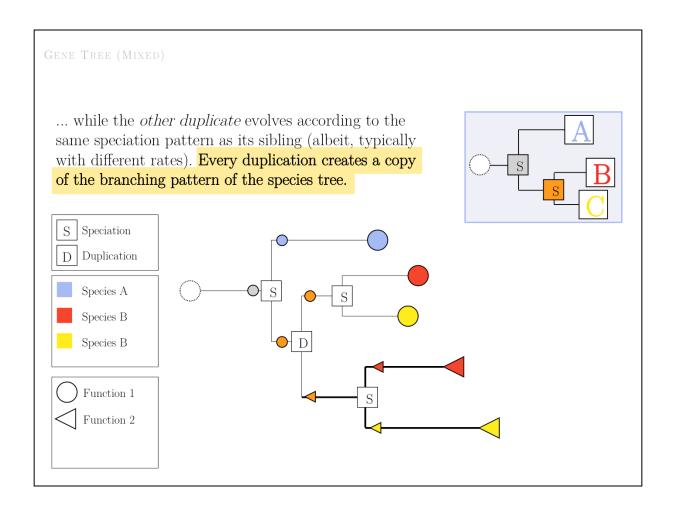

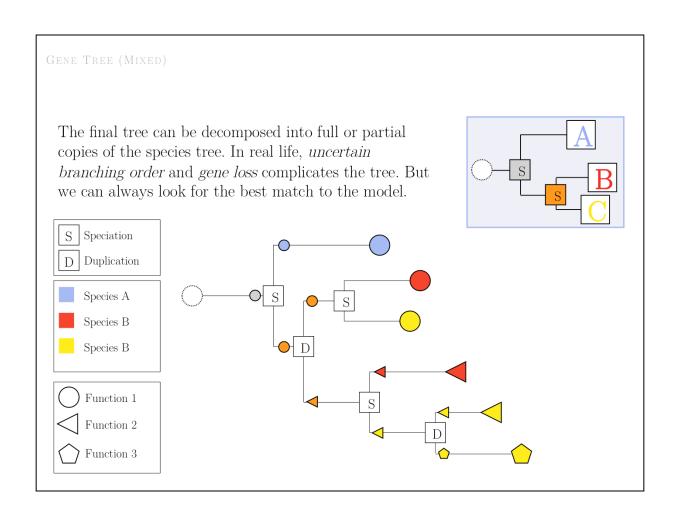

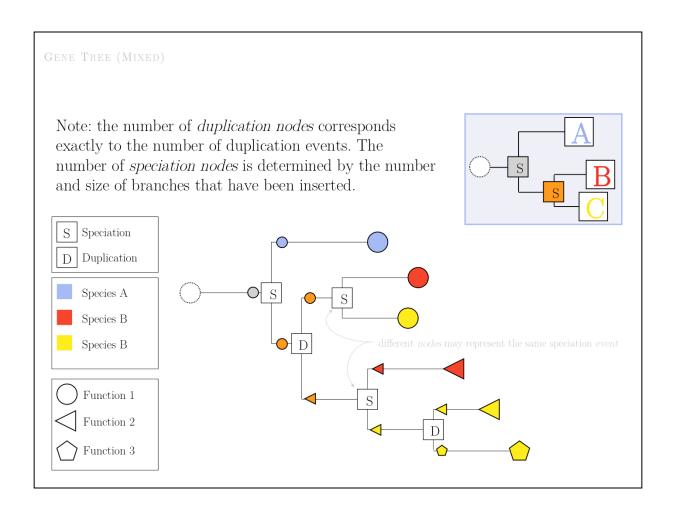

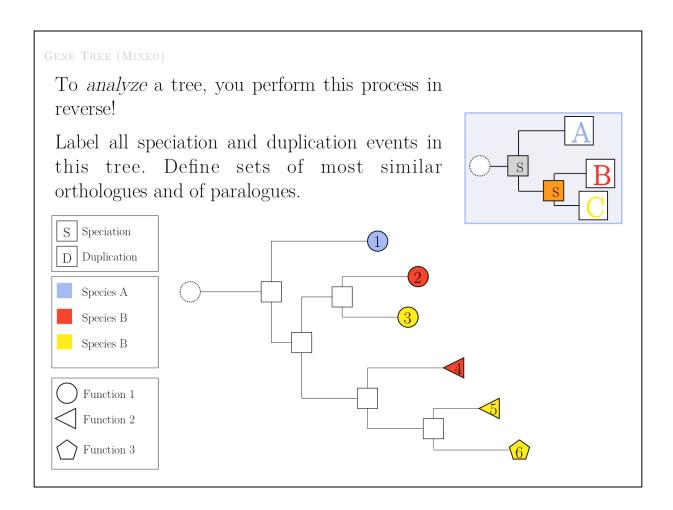

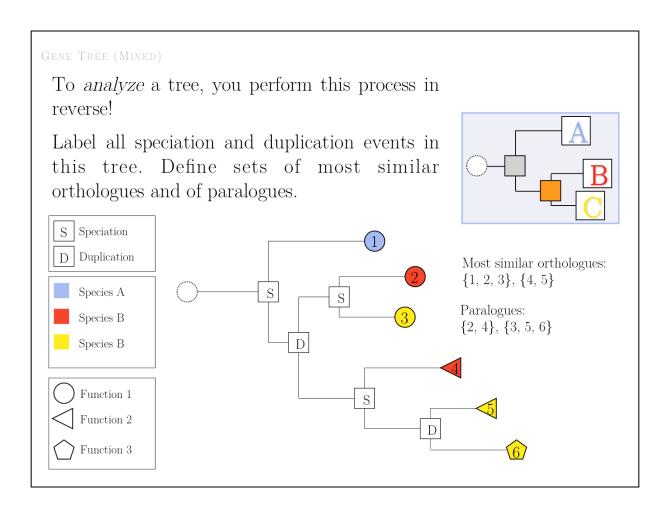

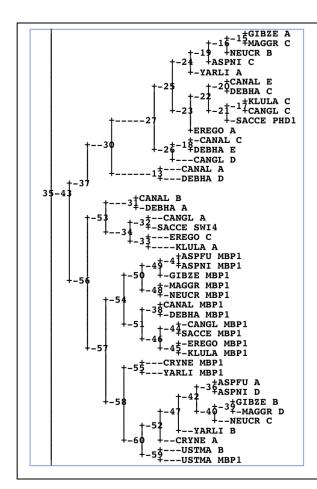

## gene tree (mixed)

A selection of sequences (e.g. the result of a PSI-BLAST search contains orthologues and paralogues in the same tree. In order to interpret such a tree, we MUST distinguish between branch points that represent duplication events and branch points that represent speciation events.

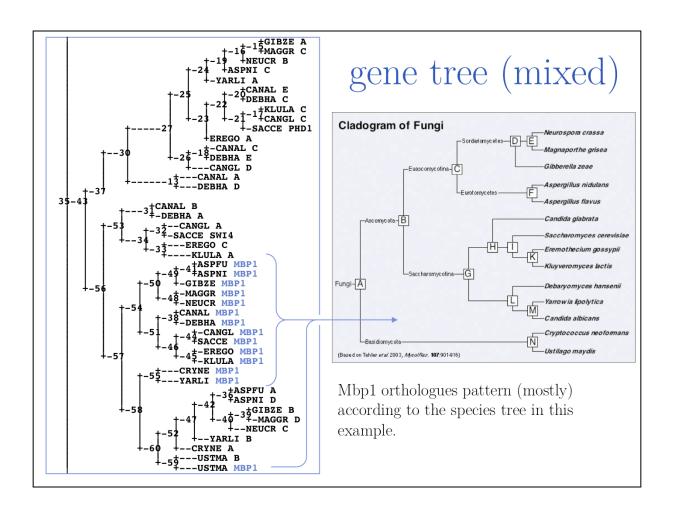

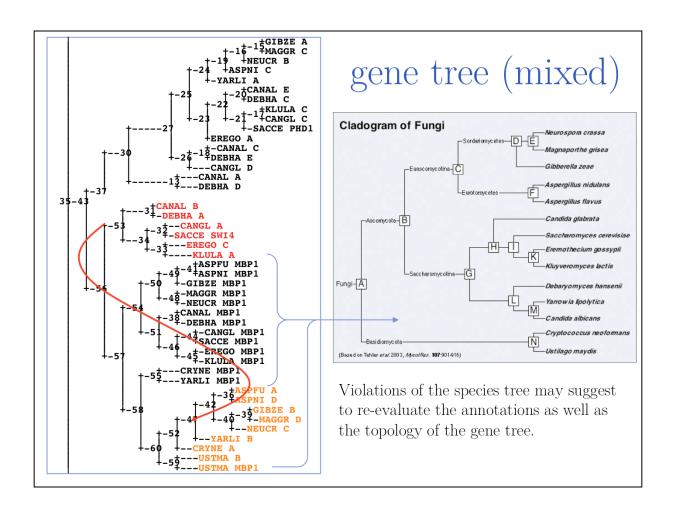

Errors arise from:
Sampling (indels!)
HGT

Methodology

Long branch attraction

. . .

Probably not from convergence though.

LONG BRANCH ATTRACTION

Long Branch Attraction is a pervasive problem of molecular phylogenies.

**Problem:** highly divergent sequences may group together in a tree regardless of their true relationship. This is due to the fact that the number of states is limited, and widely divergent sequences will pick up mutual similarities to the average distribution.

**Symptom:** unexpected grouping patterns and poor bootstrap values. Try to remove, recalculate, re-insert. (The information contributed by a highly diverged sequence to the tree is not very critical anyway.)

Cures: ML methods are a bit less sensitive. Correct for multiple substitutions. Try to use slower-evolving traits. Best approach: add intermediary OTU's sequences (always better to add information than to massage the algorithm).

Even if you are interested only in a few members of a clade, it is good to include as many OTUs as feasible for the tree building.

See also: http://en.wikipedia.org/wiki/Long\_branch\_attraction (this article deserves to be rewritten though, sounds a bit like a high-school project).

Recent paper: Kück P, Mayer C, Wägele J-W, Misof B (2012) Long Branch Effects Distort Maximum Likelihood Phylogenies in Simulations Despite Selection of the Correct Model. PLoS ONE 7(5): e36593. doi:10.1371/journal.pone.0036593.

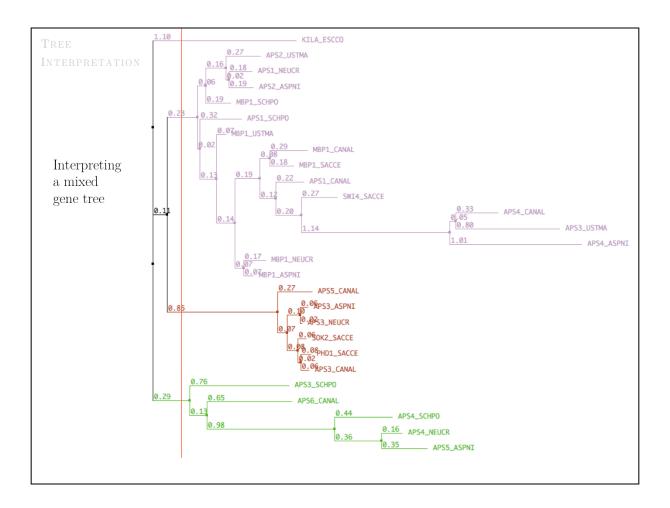

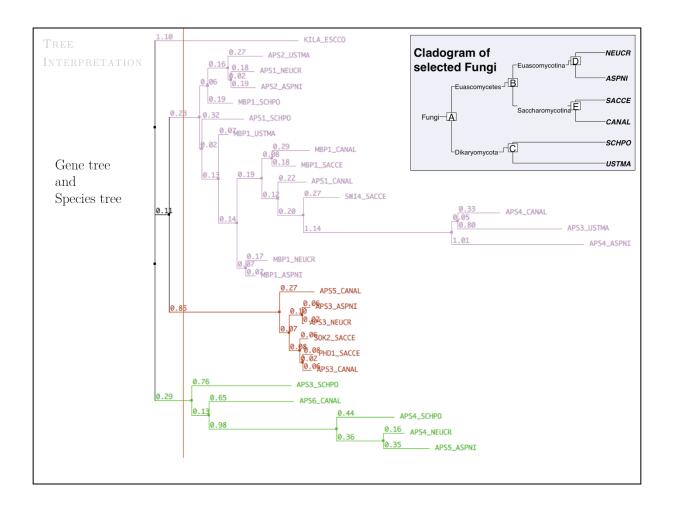

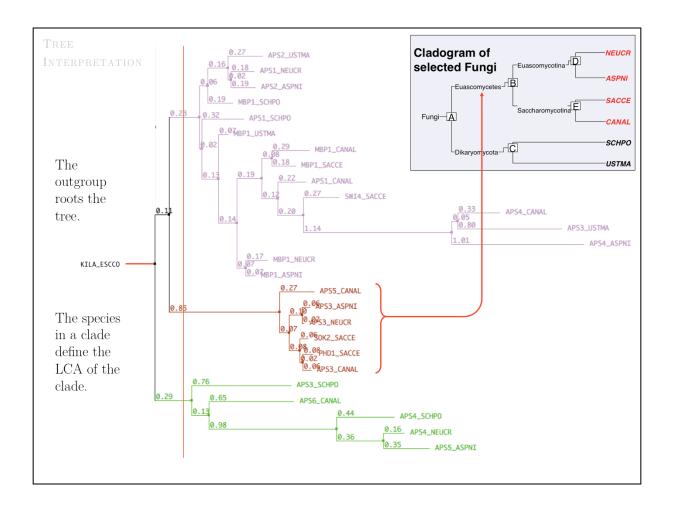

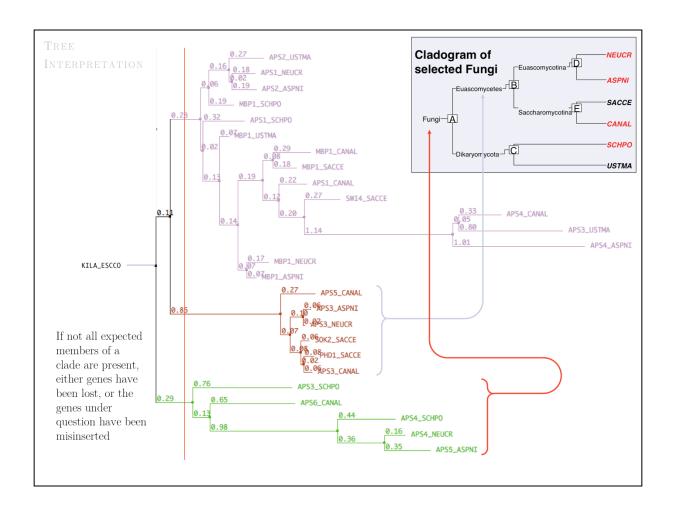

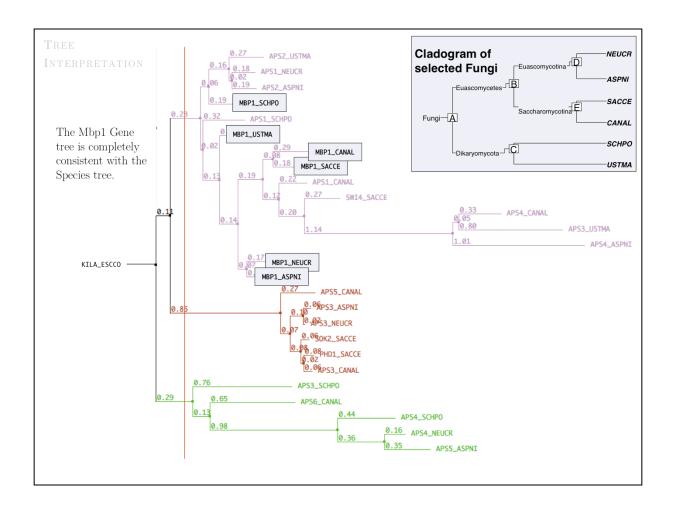

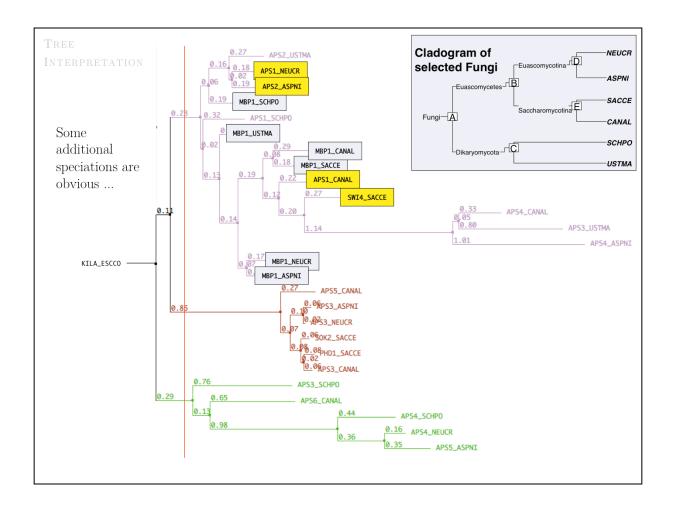

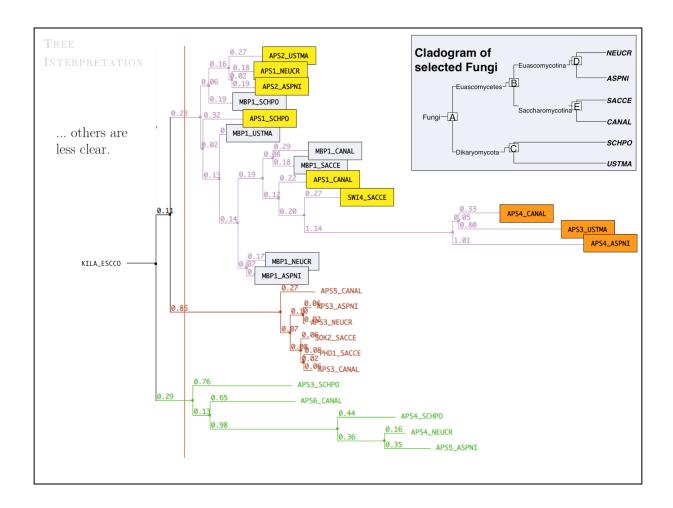

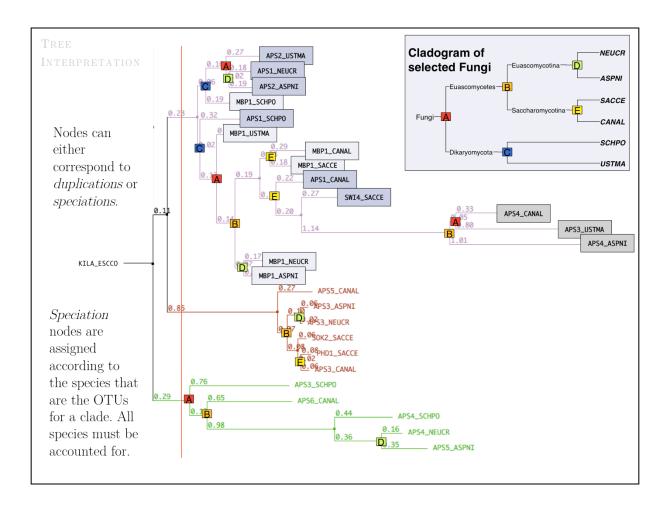

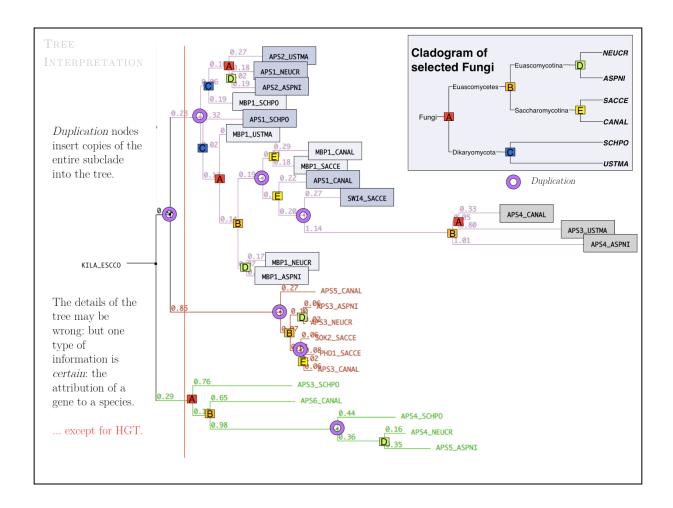

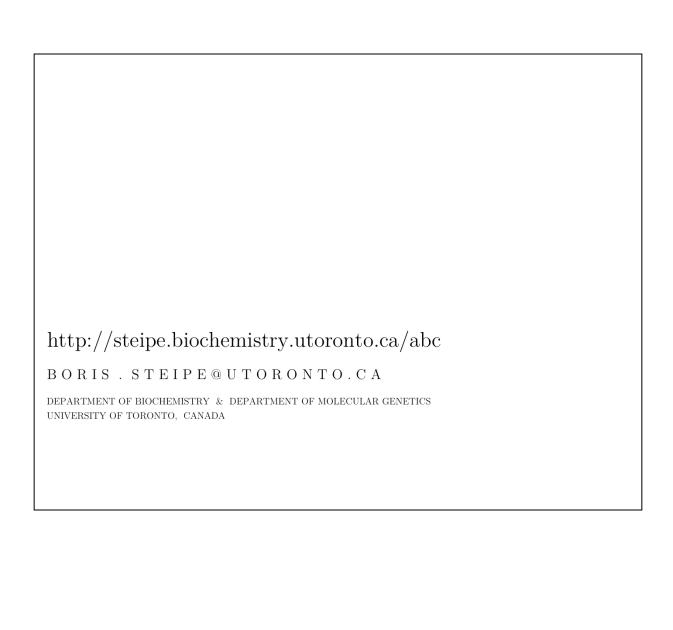